# Lesson 20

```
x = tf.contrib constant([1, 2, 3, 4, 5, 6])print(x)
```
[ 1, 2, 3, 4, 5, 6]

 $tf.Tensor([1 2 3 4 5 6], shape=(6,), dtype=int32)$ 

```
x = tf.contrib constant([1, 2, 3, 4, 5, 6])print(x)
```

```
tf.Tensor([1 2 3 4 5 6], shape=(6,), dtype=int32)
```

```
x = tf constant([1, 2, 3, 4, 5, 6], shape=(2, 3))print(x)
```
[ 1, 2, 3, 4, 5, 6]

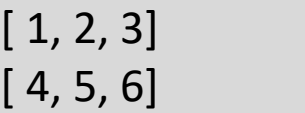

```
tf.Tensor(
[[1 2 3][4 5 6]], shape=(2, 3), dtype=int32)
```

```
x = tf.contrib constant([1, 2, 3, 4, 5, 6])print(x)
```

```
tf.Tensor([1\ 2\ 3\ 4\ 5\ 6], shape=(6, ), dtype=int32)
```

```
x = tf constant([1, 2, 3, 4, 5, 6], shape=(2, 3))print(x)
```
 $[1, 2, 3]$  $[4, 5, 6]$ 

[ 1, 2, 3, 4, 5, 6]

```
tf.Tensor(
[[1 2 3][4 5 6]], shape=(2, 3), dtype=int32)
```
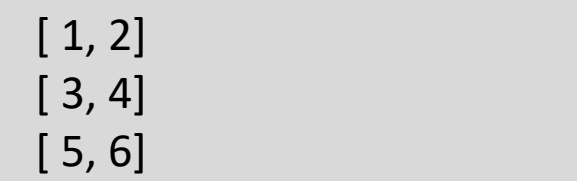

```
x = tf.contrib constant([1, 2, 3, 4, 5, 6])print(x)
```

```
tf.Tensor([1\ 2\ 3\ 4\ 5\ 6], shape=(6, ), dtype=int32)
```

```
x = tf constant([1, 2, 3, 4, 5, 6], shape=(2, 3))print(x)
```
 $[1, 2, 3]$  $[4, 5, 6]$ 

[ 1, 2, 3, 4, 5, 6]

```
tf.Tensor(
[1 2 3][4 5 6]], shape=(2, 3), dtype=int32)
```
 $tf.reshape(x, (3,2))$ 

```
<tf.Tensor: shape=(3, 2), dtype=int32, numpy=
array([[1, 2],[3, 4],[5, 6]]
```
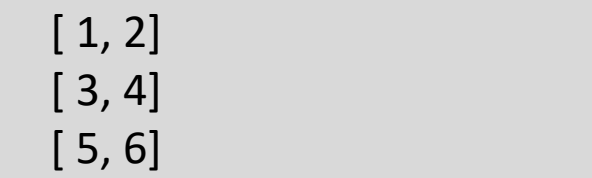

#### Flatten the tensor

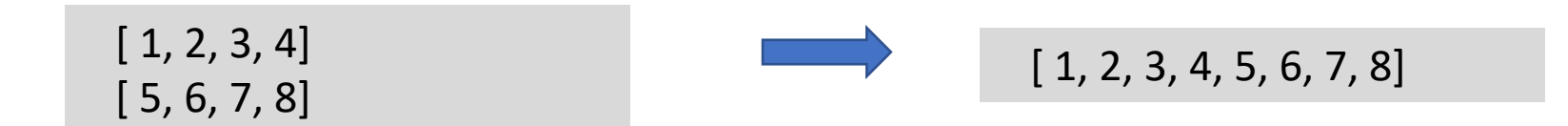

 $x = tf constant([[1,2,3,4],[5,6,7,8]]$ , shape=(8))  $print(x)$ 

 $tf.Tensor([1 2 3 4 5 6 7 8], shape=(8,), dtype=int32)$ 

#### Flatten the tensor

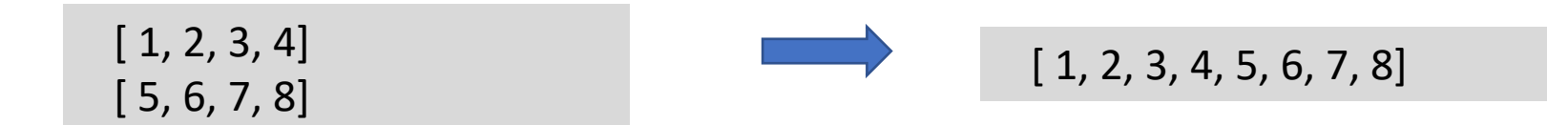

 $x = tf.contrib constant([[1,2,3,4],[5,6,7,8]], shape=(8))$  $print(x)$ 

tf.Tensor( $[1 2 3 4 5 6 7 8]$ , shape= $(8, )$ , dtype=int32)

 $x = tf.contrib( [[1, 2, 3, 4], [5, 6, 7, 8]])$  $tf.$ reshape $(x, (8))$ 

<tf.Tensor: shape=(8,), dtype=int32, numpy=array([1, 2, 3, 4, 5, 6, 7, 8])>

## Reshape the tensor with (-1)

```
x = tf.contrib( [[1, 2, 3, 4], [5, 6, 7, 8]])print(x)
```
tf.Tensor(  $[[1 2 3 4]$  $[5 6 7 8]]$ , shape= $(2, 4)$ , dtype=int32) [ 1, 2, 3, 4] [ 5, 6, 7, 8]

 $tf.$ reshape $(x, (-1))$ 

 $[1, 2, 3, 4, 5, 6, 7, 8]$ 

<tf.Tensor: shape=(6,), dtype=int32, numpy=array([1, 2, 3, 4, 5, 6])>

```
x = tf.contrib( [[1, 2, 3, 4], [5, 6, 7, 8]])print(x)
```
tf.Tensor(  $[[1 2 3 4]$  $[5 6 7 8]]$ , shape= $(2, 4)$ , dtype=int32) [ 1, 2, 3, 4] [ 5, 6, 7, 8]

 $tf.$ reshape $(x, (4, -1))$ 

<tf.Tensor: shape=(4, 2), dtype=int32, numpy=  $array([[1, 2],$  $[3, 4],$  $[5, 6],$  $[7, 8]]$  >

[ 1, 2] [ 3, 4] [ 5, 6] [ 7, 8]

 $x = tf.contrib( [1, 2, 3, 4, 5, 6, 7, 8])$  $tf.$ reshape $(x, (2, -1, 2))$ 

```
<tf.Tensor: shape=(2, 2, 2), dtype=int32, numpy=
array([[1, 2],[3, 4],
      [[5, 6],[7, 8]]])>
```
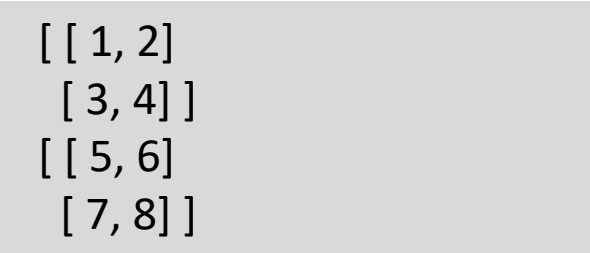

 $x = tf.contrib( [1, 2, 3, 4, 5, 6, 7, 8])$  $tf.$ reshape $(x, (2, -1, 2))$ 

```
<tf.Tensor: shape=(2, 2, 2), dtype=int32, numpy=
array([[1, 2],[3, 4],
      [[5, 6],[7, 8]]])>
```

```
x = tf.contrib( [[1, 2, 3, 4], [5, 6, 7, 8]])tf.reshape(x, (-1, 2, 2))
```

```
<tf.Tensor: shape=(2, 2, 2), dtype=int32, numpy=
array([[1, 2],[3, 4],
      [[5, 6],[7, 8]]]) >
```
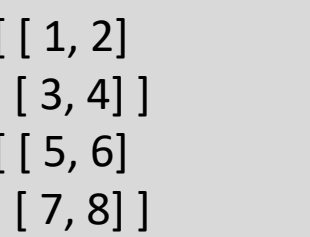

 $x = tf.contrib( [1, 2, 3, 4, 5, 6, 7, 8])$  $tf. reshape(x, (2, -1, 2))$ 

```
<tf.Tensor: shape=(2, 2, 2), dtype=int32, numpy=
array([[1, 2],[3, 4],
      [5, 6],[7, 8]]])>
```

```
x = tf constant([[1,2,3,4],[5,6,7,8]])tf.reshape(x, (-1, 2, 2))
```
<tf.Tensor: shape=(2, 2, 2), dtype=int32, numpy=  $array([1, 2],$  $[3, 4]$ ,  $[15, 6],$  $[7, 8]$ ]])>

```
[ [ 1, 2] ][3, 4]]
[ [ 5, 6][7, 8]]
```

```
x = tf.contrib( [[1, 2, 3, 4], [5, 6, 7, 8]])tf.reshape(x, (2, 2, -1))
```

```
<tf.Tensor: shape=(2, 2, 2), dtype=int32, numpy=
array([[1, 2],[3, 4],
      [[5, 6],[7, 8]]])>
```
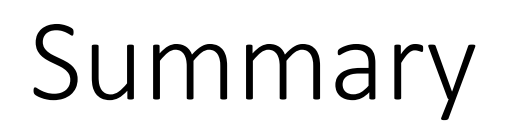

We have learnt

- How to create a variable tensor?
- How to convert a constant tensor to a variable tensor, and vice versa?
- How to reshape a tensor?